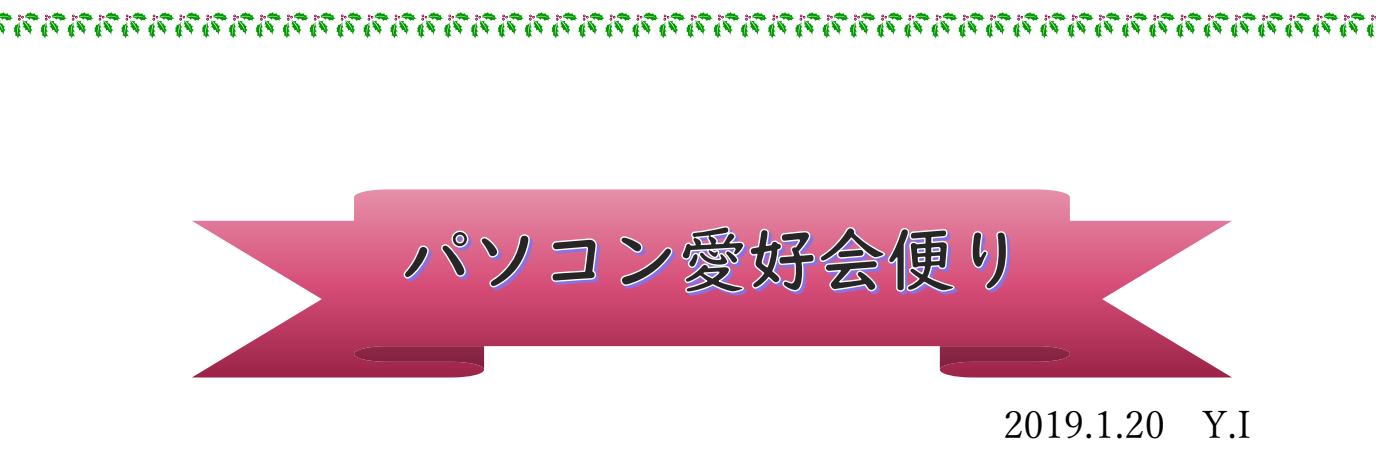

2019年年始早々トリミングの方法について、学習し習得しました。

トリミングとは画像の不必要な部分を切り取ることです、それに合わせて色々

な加工をするとオリジナルな作品ができて楽しみながら整理が出来ますよ。

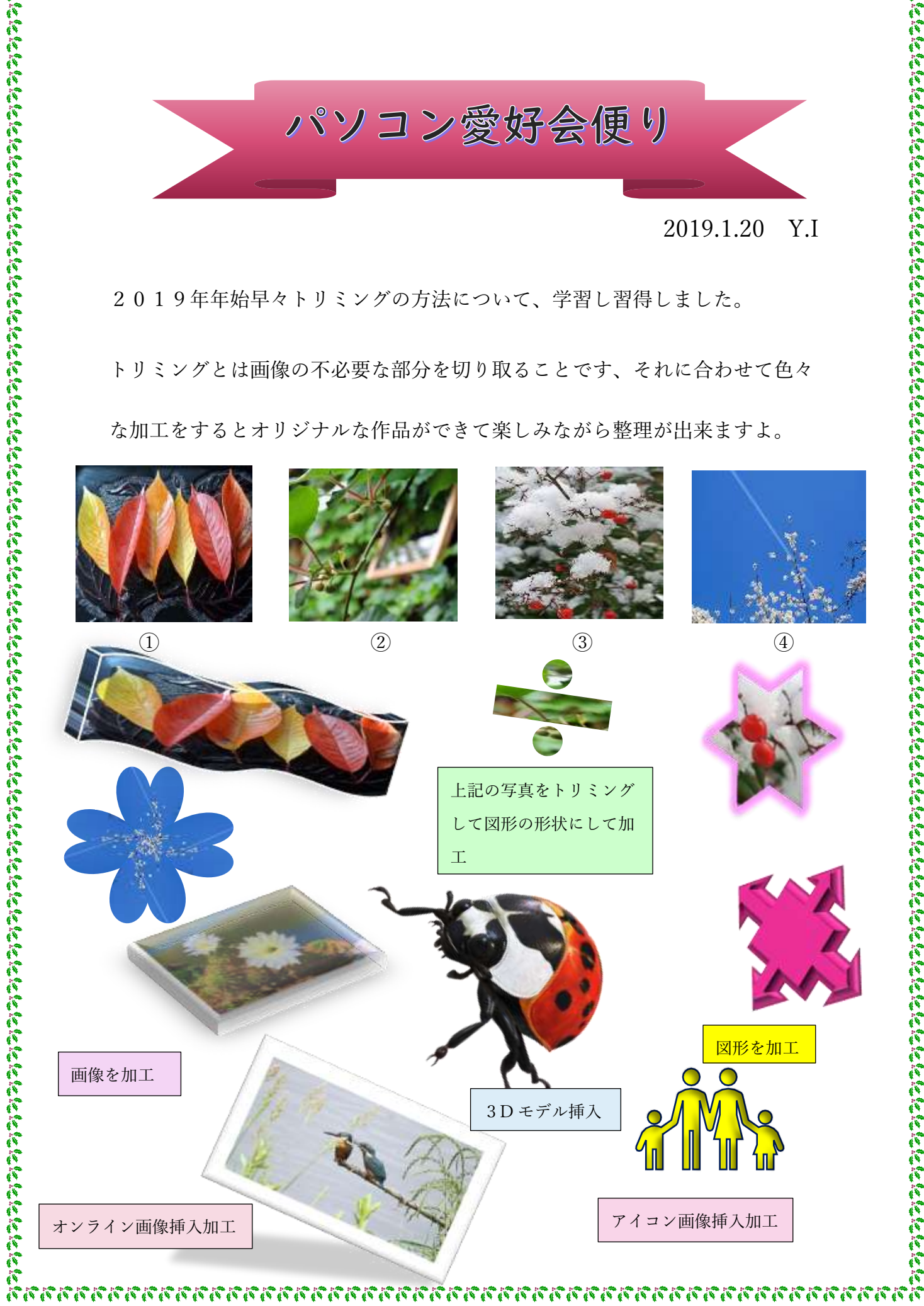